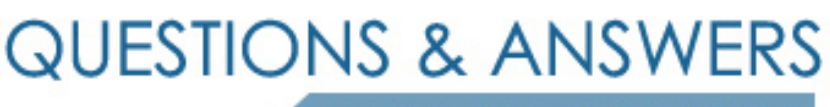

Kill your exam at first Attempt

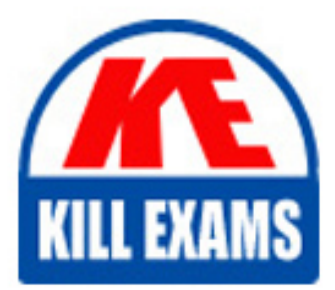

9L0-402 Dumps 9L0-402 Braindumps 9L0-402 Real Questions 9L0-402 Practice Test 9L0-402 dumps free

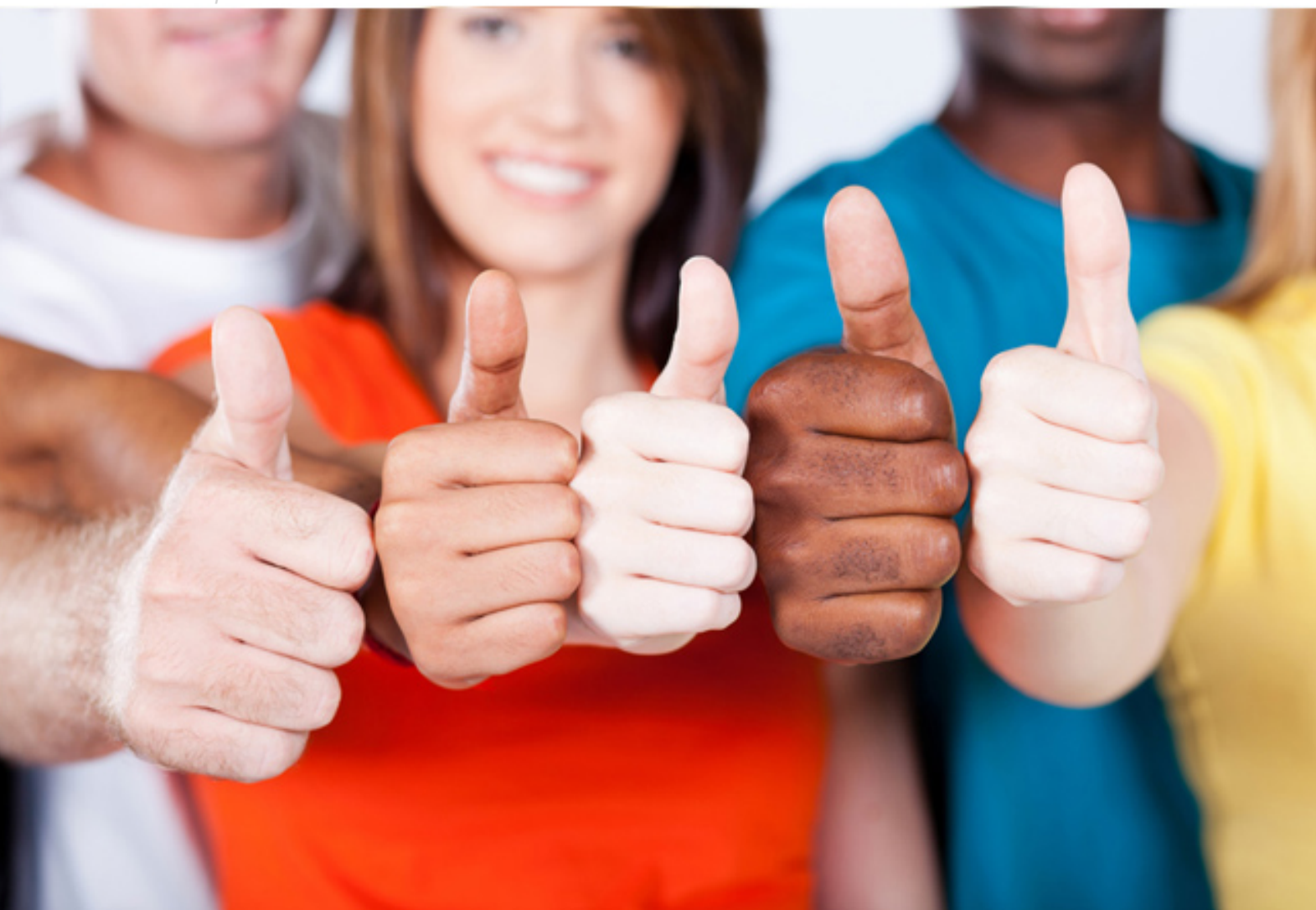

# **9L0-402 Apple**

Support Essentials 10.5

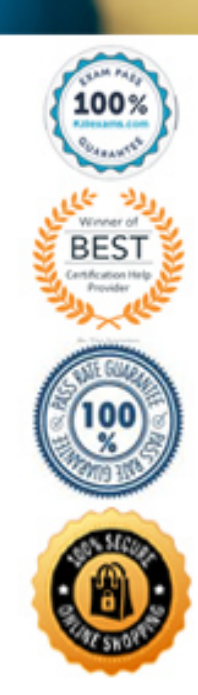

http://killexams.com/pass4sure/exam-detail/9L0-402

#### **QUESTION:** 85

When you use the Finder to browse your network, your Mac OS X v10.5 client computer can discover services that are using which protocols?

- A. Bonjour, NetBIOS, and SLP
- B. NetBIOS, AppleTalk, and SLP
- C. Bonjour, AppleTalk, and SLP
- D. Bonjour, NetBIOS, and AppleTalk

#### **Answer:** D

#### **QUESTION:** 86

 Review the screenshot of an alert dialog, and then answer the question below.You are using a forecasting application, Crystal Ball, on a Mac OS X v10.5 computer, when you see the alert dialog above. What will happen if you click Reset and relaunch?

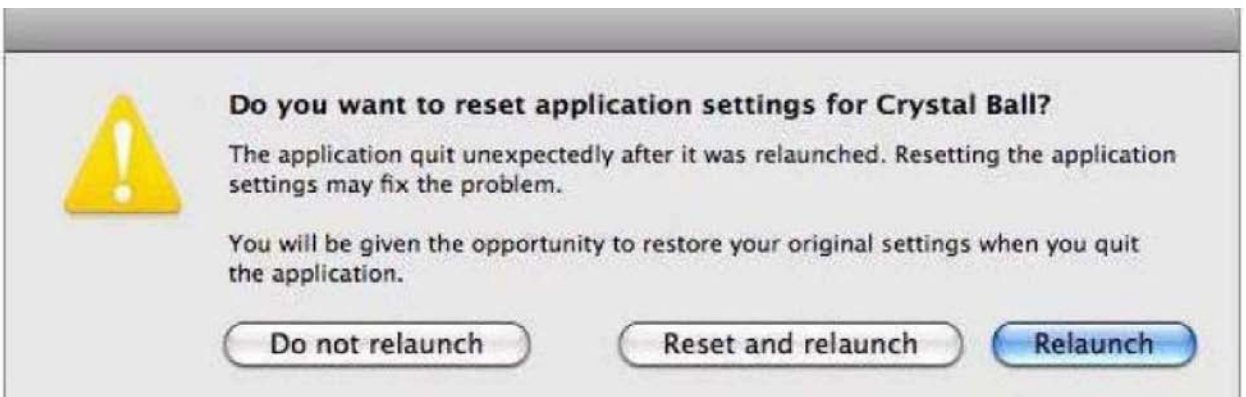

A. preferences file is created. The applications preferences file is deleted, the application is relaunched, and a new

 B. The applications preferences file is renamed, the application is relaunched, and a new preferences file is created.

 C. The applications preferences file is unchanged, the application is relaunched, and a new preferences file is saved in a new location.

 D. The applications preferences file is deleted, the application is relaunched with reduced privileges, and a new preferences file is created.

#### **Answer:** B

#### **QUESTION:** 87

Which folder contains items that are started by the launchd process when a Mac OS  $X$  v10.5

computer starts up?

.A /etc/launchd/ B. /var/run/launchd/ C. /Library/Extensions/ D. /System/Library/LaunchDaemons/

# **Answer:** D

# **QUESTION:** 88

You are about to install Mac OS X v10.5 on a computer whose hard disk is formatted as a single volume. Which statement presents a rational motivation for repartitioning the disk into multiple volumes before performing the installation?

A. You want to manually specify volume block size.

- B. You want to avoid using a dedicated swap file system.
- C. You want to create a RAID 5 volume that includes the internal hard disk.
- D. You want to run both Mac OS X v10.5 and Mac OS X v10.4 on the computer.

# **Answer:** D

# **QUESTION:** 89

You have enabled file sharing over SMB on a Mac OS X v10.5 computer. Before a user can authenticate via SMB with a local account on this computer, which additional step must you complete?

A. In Sharing preferences, add the users home folder as an SMB share point.

B. In Accounts preferences, change the users account type from Standard to Sharing.

 C. In Sharing preferences, enable SMB sharing for the user account and enter the users account password.

 D. In Directory Utility, enable new hash types for all user accounts, then reset the users account password in Accounts preferences.

# **Answer:** C

# **QUESTION:** 90

 Review the screenshot of the Apple System Profiler report for a computer that has Mac OS X v10.4 installed, and then answer the question below. What aspect of the computers current configuration prohibits installation of Mac OS  $X$  v10.5?

9L0-402

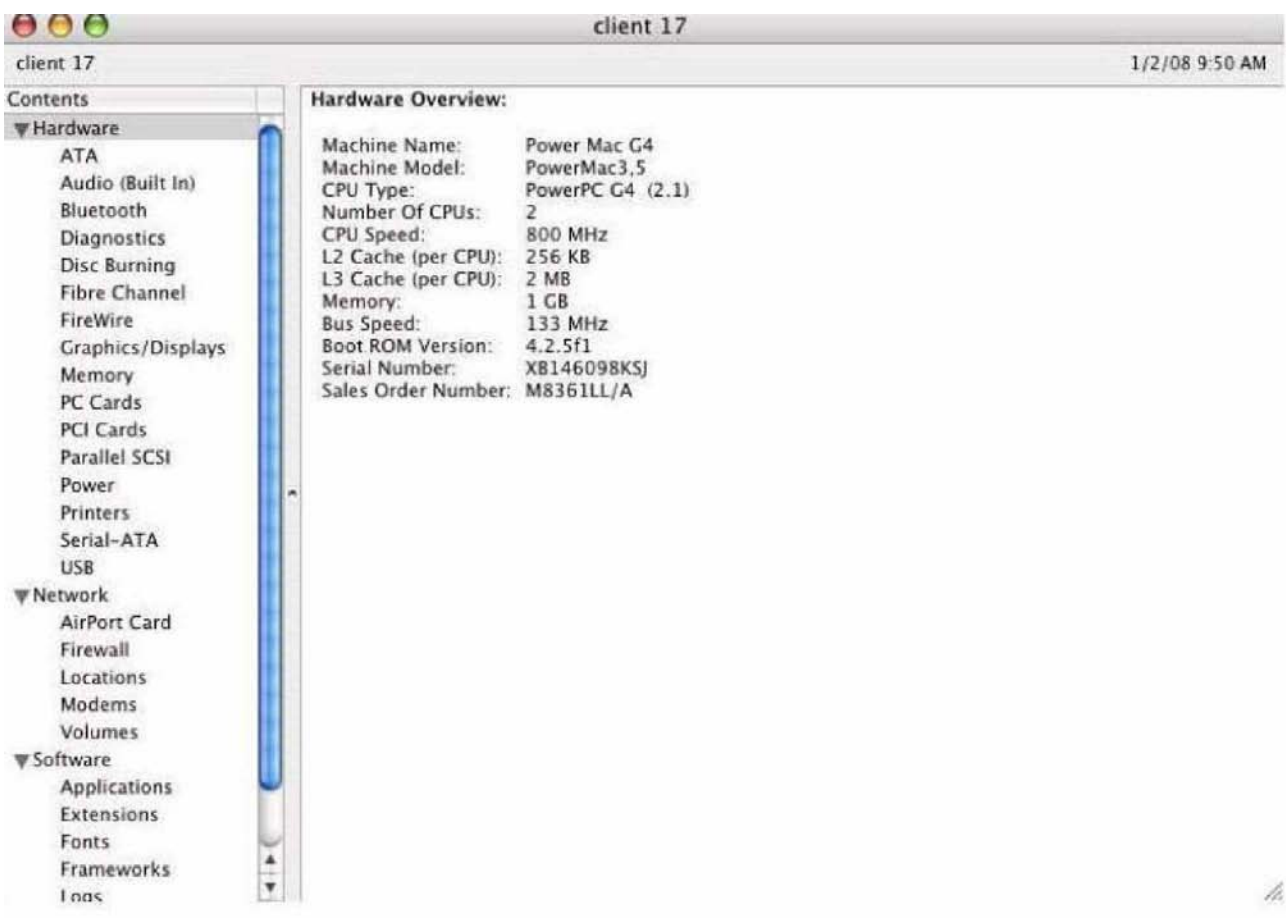

- A. Its bus speed is too slow.
- B. Its CPU speed is too slow.
- C. Its CPU type is not supported.
- D. It has insufficient RAM installed.

# **Answer:** B

# For More exams visit https://killexams.com/vendors-exam-list

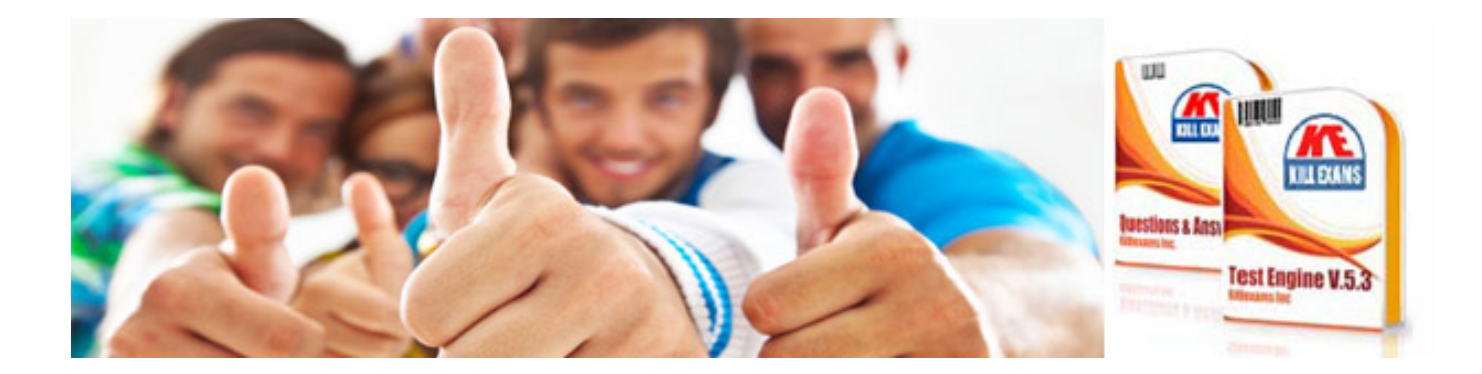

*Kill your exam at First Attempt....Guaranteed!*